# **COMS 3101-2 : Programming Languages: MATLAB** Object Oriented Programming

# **MATLAB**

#### **ROHIT SETHI**

# **Outline**

- Types of programming methodologies
- How to implement OOP in Matlab
- Data and Functions
- Classes : two variations built in Matlab

# Programming Methodologies

#### Procedural

#### Functional

#### Object oriented

# What is Object Oriented Programming

- Class : A **class** is a construct that is used as a blueprint (or template) to create objects of that class.
- Object : specific instance of a class
- Encapsulation: User knows only the functionality of a method not its implementation.
- Inheritance: "Subclasses" are more specialized versions of a class, adding attributes of their own.
- Abstraction: writing code in the most generic class possible.

### Class Defination

# Class in Matlab is composed of Properties

Methods

That's it …

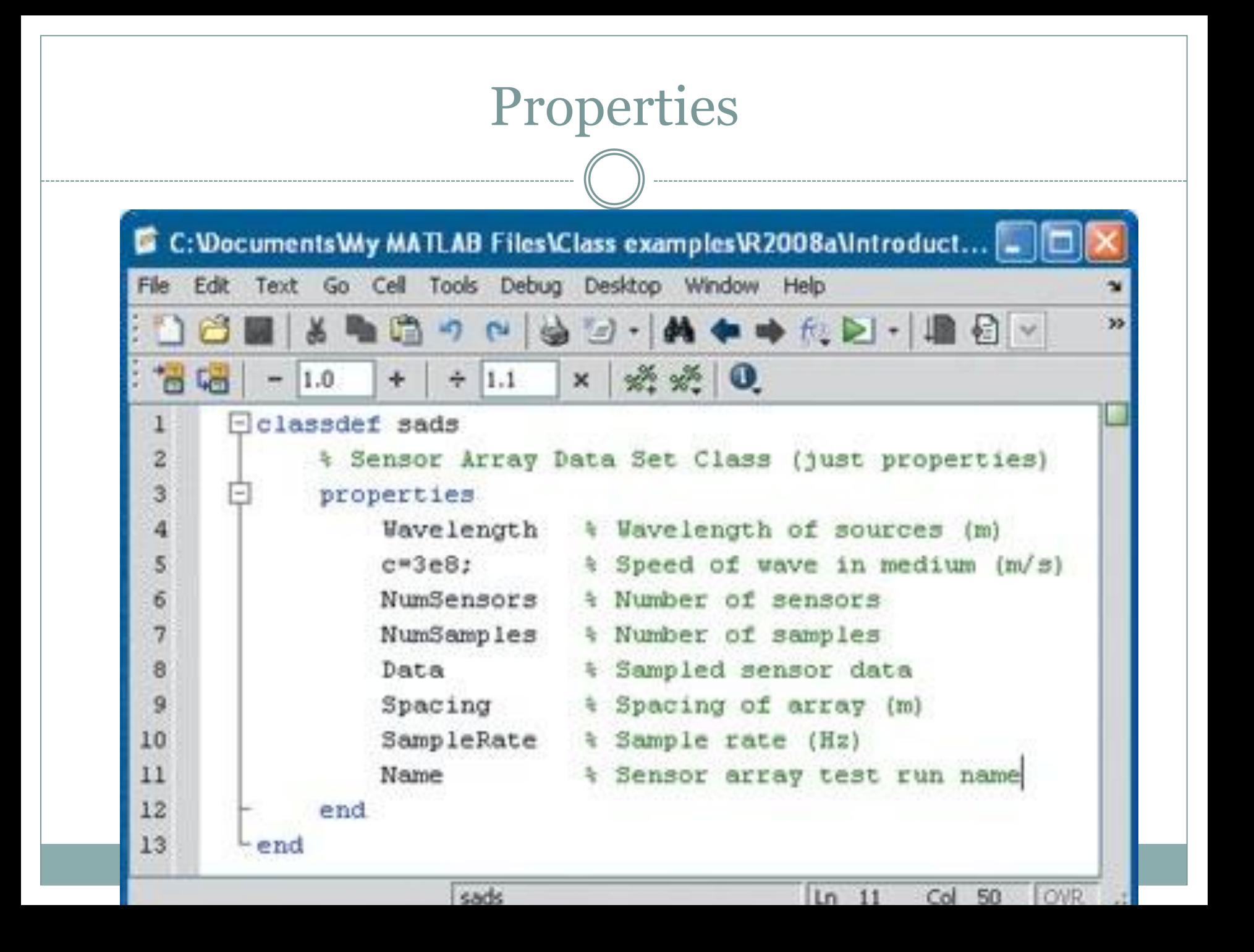

### Properties : Access Specifiers

Constant : Value can't be changed. Can be accessed with class name

SetAccess : Make a property visible only to the methods operating on it by setting the GetAccess attribute to private.

Dependent: Property is calculated only when asked for. Specify a get method that is automatically called when the property is accessed

#### Access Control

1

--------------

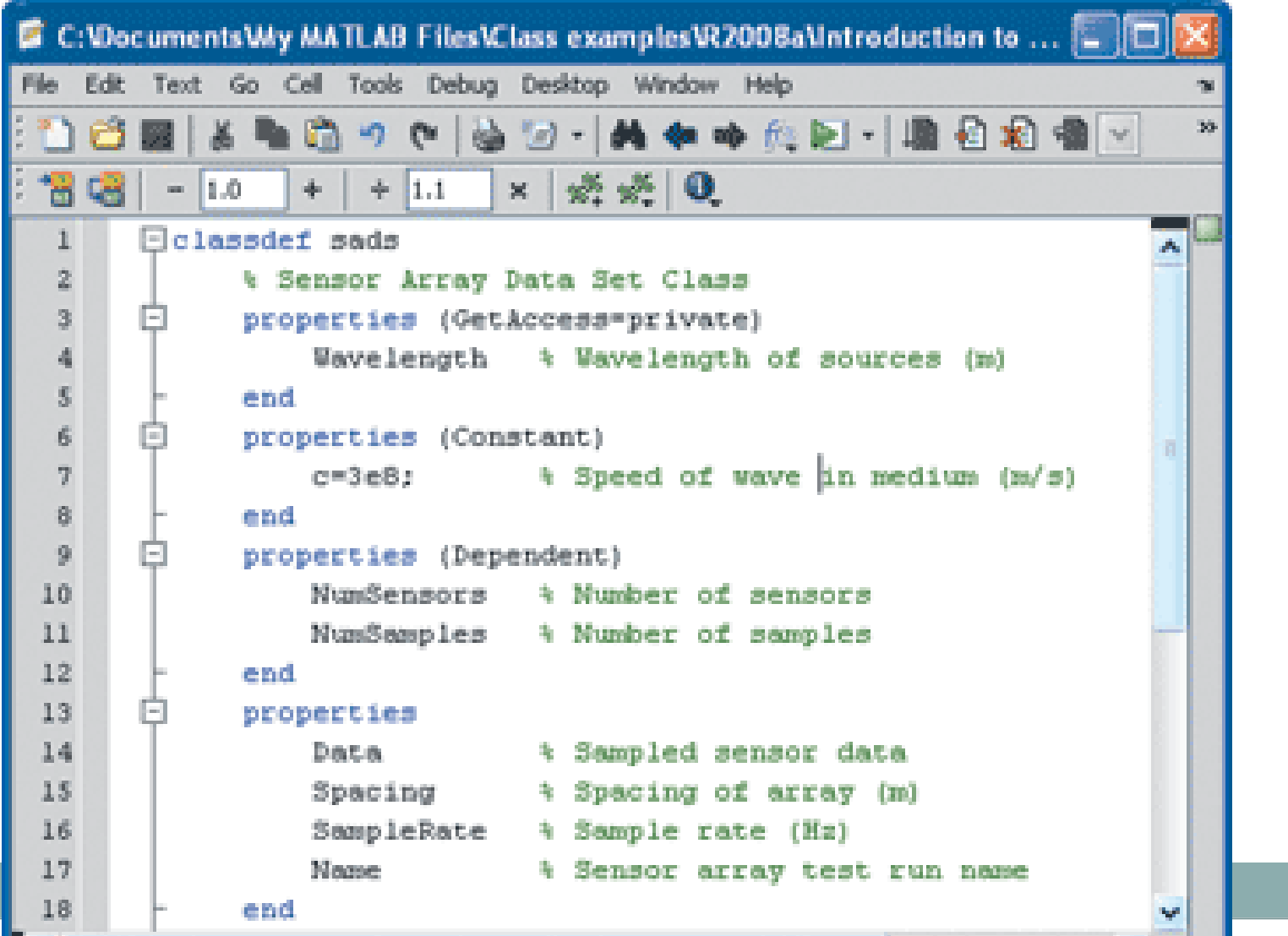

# Dependent properties : Get and Set methods

#### • Implementation

function NumSensors=get.NumSensors(obj) NumSensors=size(obj.Data,2); end

• Called automatically when properties are accessed N=s.NumSensors;

# Objects and Properties

To Create an object of the above class :

>> s=sads;

To Set the value of a property

>> s.NumSensors=16;

## Class Methods

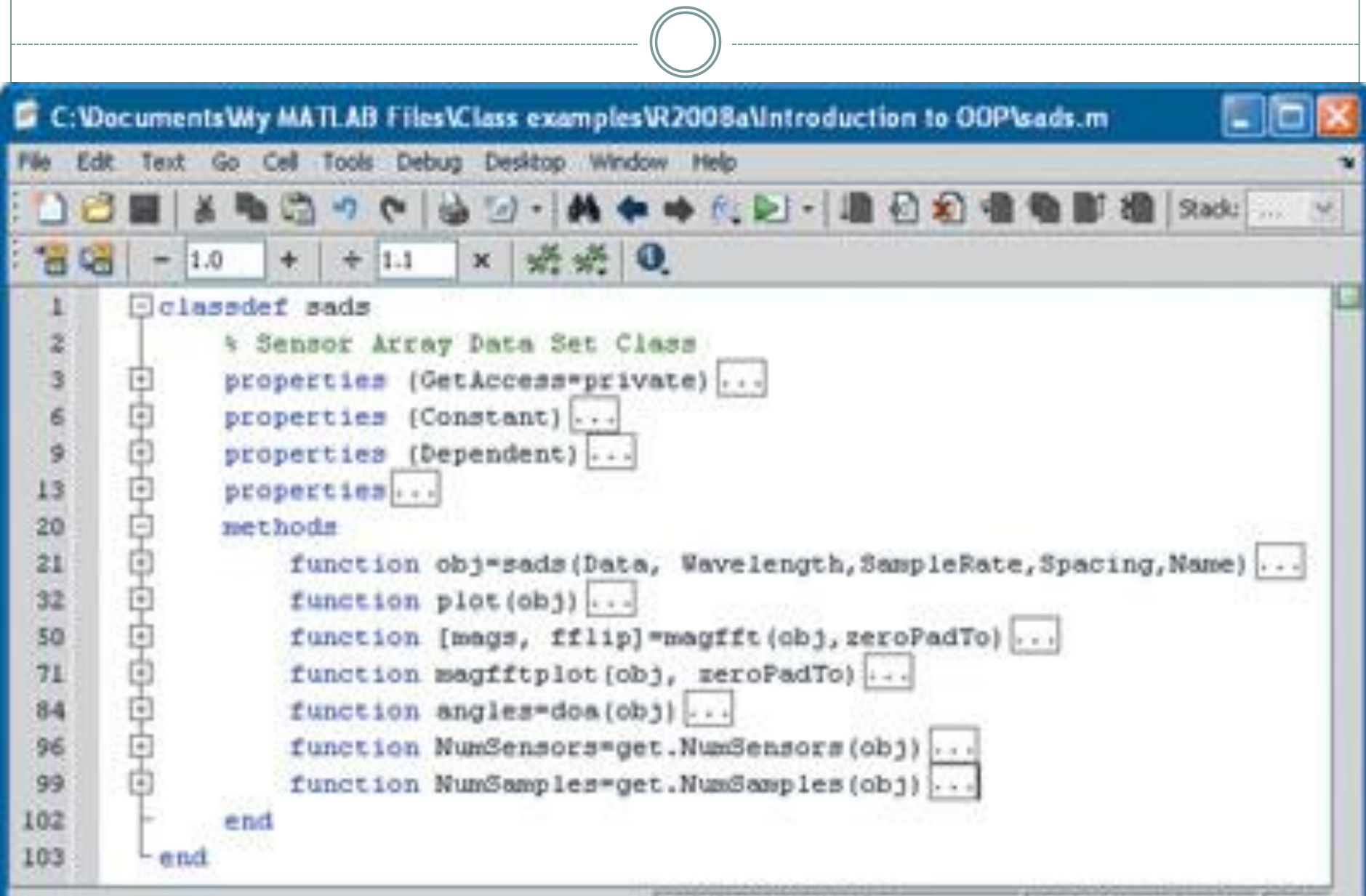

# Example of a method

function reset(hObj) hObj.m\_phase=0; reset(hObj.m\_H); hObj.m\_freqTrack = 0; hObj.m\_diffEncMem = 0; end

• Her e hObj is the object of the class defined

function obj=sads(Data, Wavelength,SampleRate,Spacing,Name) % sads(Data, Wavelength,SampleRate,Spacing,Name)

```
obj.Data=Data;
 obj.SampleRate=SampleRate;
 obj.Spacing = Spacing;
 obj.Name=Name;
 obj.Wavelength=Wavelength;
end
```
#### **Destructor**

- No need to free memory in classes : Done automatically.
- If any other operations are to be performed, like closing a file, it's implemented in a destructor function named "delete"

function delete(obj) fclose(obj.FileID); end

# Two Types of Classes

- Value Class : Represent entities that do not need to be unique. The classes we declared were type Value.
- Handle Class : To create a reference to the data contained in an object of the class

Do not want copies of the object to make copies of the object data.

All handle classes are subclasses of the handle class.

```
Inheritanceclassdef employee < handle
   properties
      Name = +1Department = ";
   end
  methods
      function e = employee (name, dept)
         e. Name = name;
         e.Department = dept;end % employee
      function transfer(obj, newDepartment)
         obj.Department = newDepartment;end % transfer
   endi
end
```
# Handle Class Behavior

- Handle is an object that references its data indirectly
- creates an object with storage for property values and returns a handle to this object.
- On Assigning the handle to a variable, MATLAB copies just the handle.

## References

- [http://www.mathworks.com/products/matlab/oop](http://www.mathworks.com/products/matlab/oop-video.html)[video.html](http://www.mathworks.com/products/matlab/oop-video.html)
- [http://www.mathworks.com/company/newsletters/](http://www.mathworks.com/company/newsletters/digest/2008/mar/matlab_oop.html) [digest/2008/mar/matlab\\_oop.html](http://www.mathworks.com/company/newsletters/digest/2008/mar/matlab_oop.html)
- [http://www.mathworks.com/access/helpdesk/help/](http://www.mathworks.com/access/helpdesk/help/techdoc/matlab_oop/brfylwk-1.html) [techdoc/matlab\\_oop/brfylwk-1.html](http://www.mathworks.com/access/helpdesk/help/techdoc/matlab_oop/brfylwk-1.html)
- [http://www.mathworks.com/access/helpdesk/help/](http://www.mathworks.com/access/helpdesk/help/techdoc/matlab_oop/exampleindex.html) [techdoc/matlab\\_oop/exampleindex.html](http://www.mathworks.com/access/helpdesk/help/techdoc/matlab_oop/exampleindex.html)

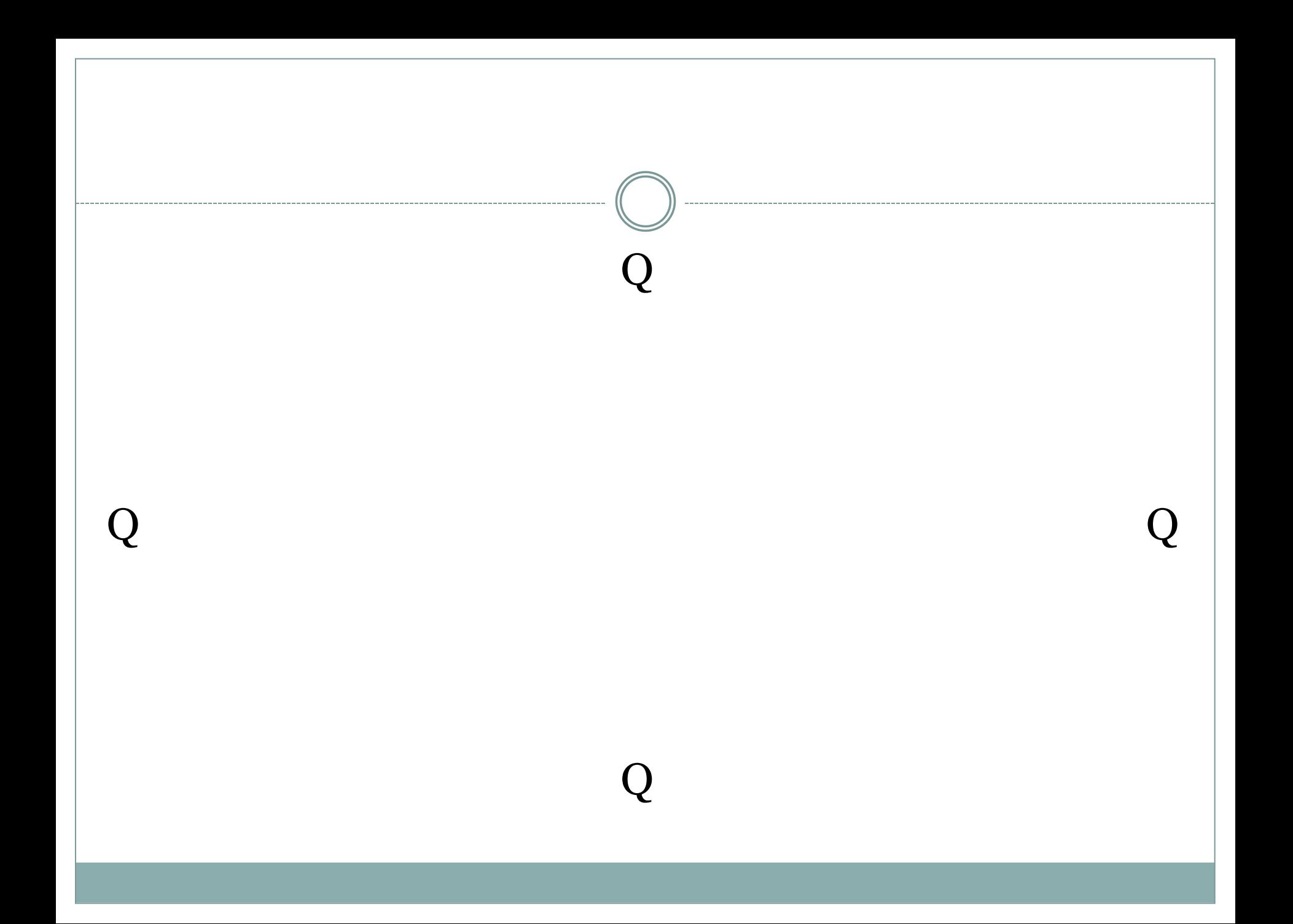